# **NOTAS DE AULA 09 – Ponteiros**

## **1. Antes dos Ponteiros: Variáveis e a Memória**

Antes de tentar compreender o que é um ponteiro, o aluno precisa entender o que é, exatamente, uma variável.

Quando se estuda arquitetura e organização de computadores, compreendemos que o computador é composto de CPU, memória e unidades de entrada e saída. Qualquer informação que precise ser armazenada, será colocada na memória.

Simplificadamente, cada byte da memória é chamado de **posição de memória**. Algumas informações cabem em uma única posição de memória (como uma letra, do tipo de dado **char**), outras exigem várias posições de memória (como um **int** que, por ter 32 bits, exige 4 posições de memória).

Cada posição de memória tem um **endereço**, o chamado **endereço de memória**. O primeiro endereço de memória é o **0** (zero), o segundo é o **1**, o terceiro é o **2**... e assim por diante.

Quando declaramos uma variável do tipo **char**, por exemplo, na verdade solicitamos que o computador **reserve uma posição de memória**, para que possamos guardar uma letra na memória. Essa posição de memória, é claro, possui um **endereço**, que fica associado ao **nome da variável**, de maneira que não precisamos saber o endereço numérico, já que podemos nos referir a ele pelo **nome da variável**.

Assim, quando escrevemos esse código:

### **char letra;**

### **letra = 'a';**

No fundo estamos dizendo ao computador que "reserve um byte na memória e dê o nome a essa posição de 'letra'"... e depois pedimos que ele guarde o valor referente à letra 'a' nessa posição de memória.

No caso dos valores inteiros, para citar outro exemplo:

### **int num;**

### **num = 10;**

No fundo estamos dizendo ao computador que "reserve 4 bytes (espaço para um inteiro) e dê o nome de 'num' à posição do primeiro desses quatro bytes"... e depois disso solicitamos que o computador armazene o valor '10' nessas posições de memória.

# Paradigmas de Linguagens de Programação 2

Atualização: 10/03/2022 – Prof. Daniel Caetano

Se quisermos saber o **e**ndereço de memória em que uma variável foi armazenada, podemos usar o operador &:

# **int num;**

## cout << &num;

Execute esse código e veja que número estranho aparece. Esse "número estranho" é o endereço de memória em que a variável foi alocada.

**Nota**: Em Python conseguimos ver o endereço de uma variável com o comando **id()**. Por exemplo, para saber em que endereço está armazenada a variável *K*, usamos **print( id(K) )**.

Agora, experimente o código a seguir:

**int num1, num2;**

**cout << &num1 << endl;**

### **cout << &num2;**

Observe que o endereço de **num2** é exatamente 4 posições após **num1**. Isso ocorre porque, como já dito, variáveis inteiras ocupam 4 bytes (ou 4 posições de memória).

Se quisermos saber quantas posições de memória uma variável ocupa, podemos usar a função **sizeof()**. Experimente o código abaixo para descobrir quantos bytes uma variável do tipo float e uma do tipo double ocupam:

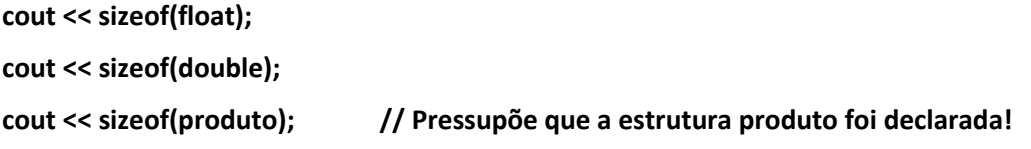

Note, porém, que não é "direto" guardar o endereço de uma variável em outra variável. O exemplo abaixo, por exemplo, irá causar algumas reclamações por parte do compilador:

**int i, end; end = &i;**

# **2. Enfim, os Ponteiros**

Embora nem sempre seja a única solução, algumas vezes pode ser útil trabalhar diretamente com os endereços de memória. Um exemplo clássico é quando criamos uma função que retorna uma resposta de tamanho não definido previamente (como um texto).

Para passarmos uma variável por referência (para que o texto fosse colocado nela) precisaríamos saber, com antecedência, o tamanho máximo do texto, mas isso nem sempre é possível. O que fazer?

# Paradigmas de Linguagens de Programação 3

Atualização: 10/03/2022 – Prof. Daniel Caetano

Bem, a função que vai "devolver" o texto poderia devolver apenas o endereço onde se encontra o texto. E como saber onde começa e termina o texto? Simples: ele começa no endereço retornado e vai até o byte com valor '\0' (o byte de terminação é uma convenção).

Já que é útil, como fazemos para lidar direto com os endereços? Simples: vamos declarar um tipo especial de variável chamado "ponteiro", o que pode ser feito com um **\*** antes do nome da variável:

### **int \*end;**

Essa declaração permite que eu armazene o **endereço de um inteiro** na variável de nome "**end**".

Observe o código (e o execute para ver o resultado):

**int i, \*end; end = &i; cout << &i; cout << end;**

Observe que o tipo de dado é importante para os ponteiros. O código abaixo dá erro:

**int \*a; char b; a = &b;**

Não podemos guardar o endereço de um **char** em um ponteiro para inteiros.

Ok, interessante... temos uma variável que guarda um endereço de memória... mas como ler o valor lá armazenado? Simples: usamos o operador **\***conforme indicado**:**

**int \*a, b;**

**b = 10;**

**a = &b;**

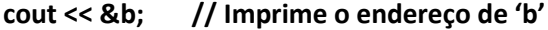

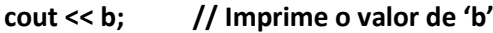

**cout << a; // Imprime o endereço de 'b' (armazenado na variável 'a')**

**cout << \*a; // Imprime o valor de 'b' (o valor armazenado no endereço apontado por a)**

O nome dessas variáveis é **ponteiro** porque elas **apontam uma posição de memória**. Para saber o valor armazenado no endereço apontado, é preciso usar o operador de desreferenciamento **\***.

Atualização: 10/03/2022 – Prof. Daniel Caetano

# **3. Ponteiros para Estruturas**

É possível criar ponteiros para estruturas, sem problemas. Considere a estrutura abaixo:

# **struct produto { int id; char nome[60]; float preco;**

**};**

Para criar um ponteiro para ela do mesmo jeito que já vimos para os tipos de dados básicos:

**produto \*p; produto q; p = &q;**

A grande diferença, nesse caso, é como fazemos para acessar os valores da estrutura. Quando usamos o ponteiro, temos de desreferenciá-lo. Observe no código a seguir.

**produto \*p; produto q; p.id = 10; p = &q; cout << p.id; cout << (\*q).id;**

É muito importante colocar o (\*q) entre parênteses, caso contrário não irá funcionar corretamente. Para evitar confusão, entretanto, existe um "substituto" para o "." Que vale para o caso de ponteiro, que é o **->** :

```
produto *p;
produto q;
p.id = 10;
p = &q;
cout << p.id;
cout << (*q).id;
cout << q->id; // q->id Substitui a forma (*q).id
```